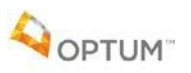

## **Steps for logging into Optum's Live and Work Well (LAWW) EAP site to browse as a guest**

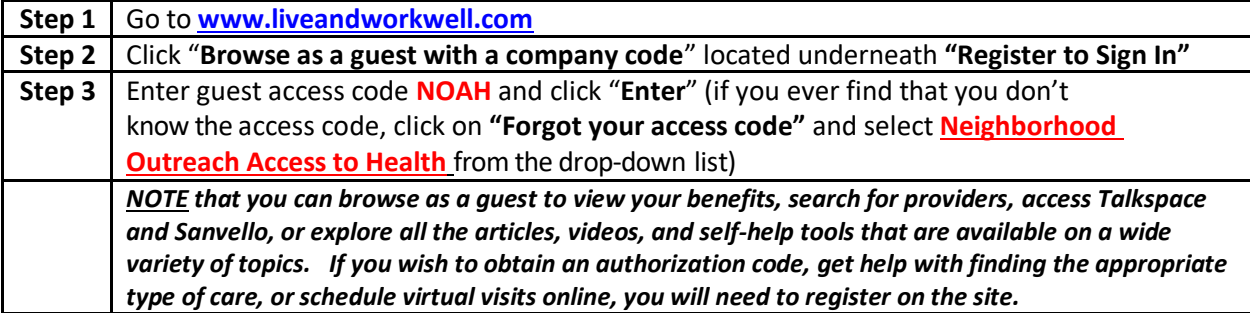

**Steps to Register on the LAWW site and request an authorization code online for EAP sessions**

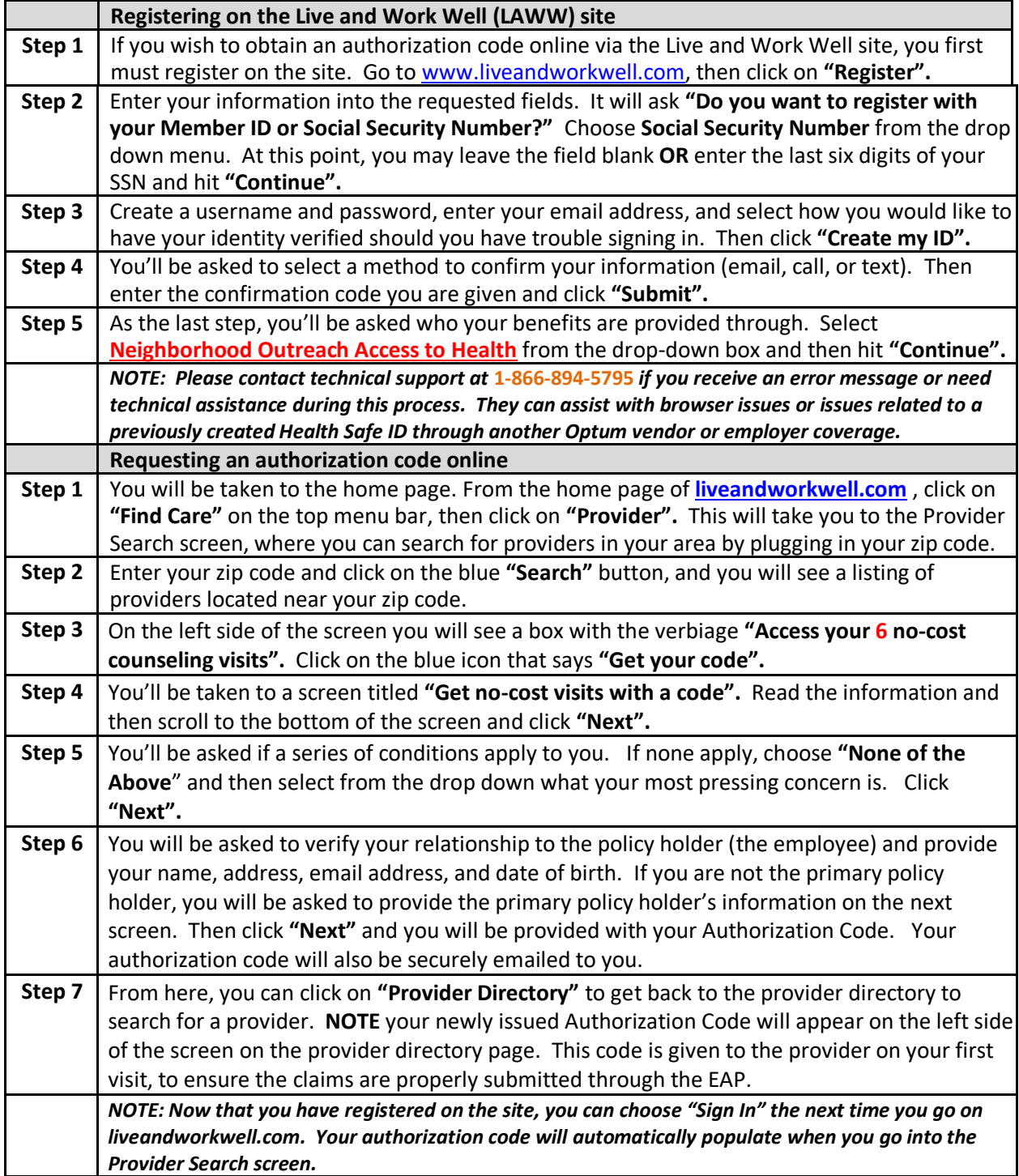

Please note: An authorization code is required to book EAP sessions with a provider for virtual visits, TalkSpace or face to face.

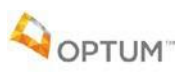

## **Steps to call Optum EAP to get an authorization number and find a provider**

**Please note:** An authorization code is required to book an EAP session with a provider via virtual visit, Talkspace or face to face.

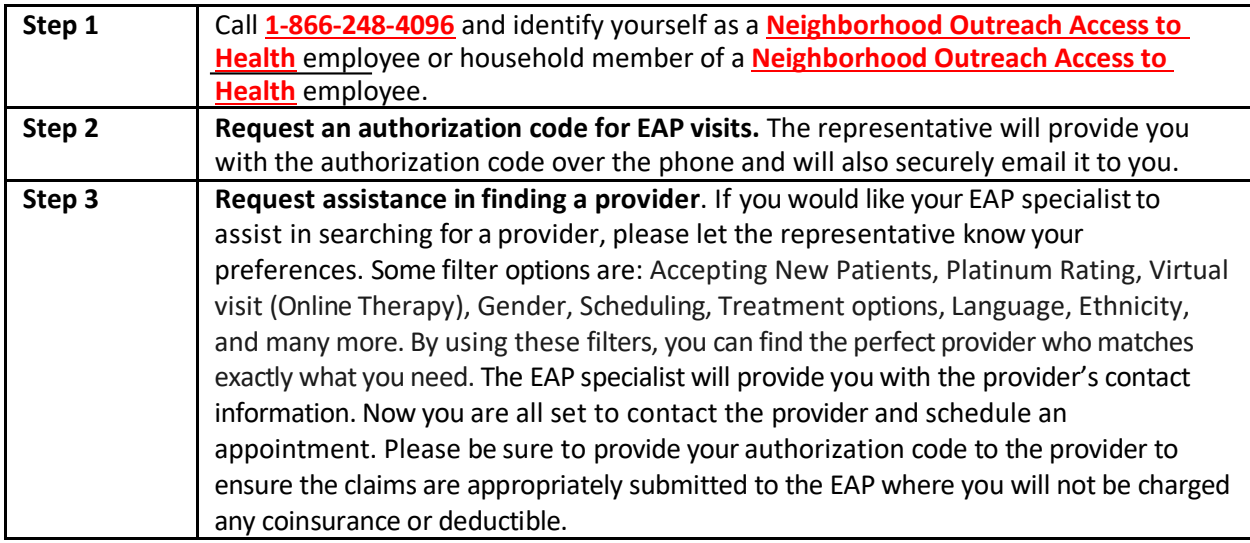

## **Steps to access Talkspace**

**Please note:** An authorization code is required prior to accessing Talkspace.

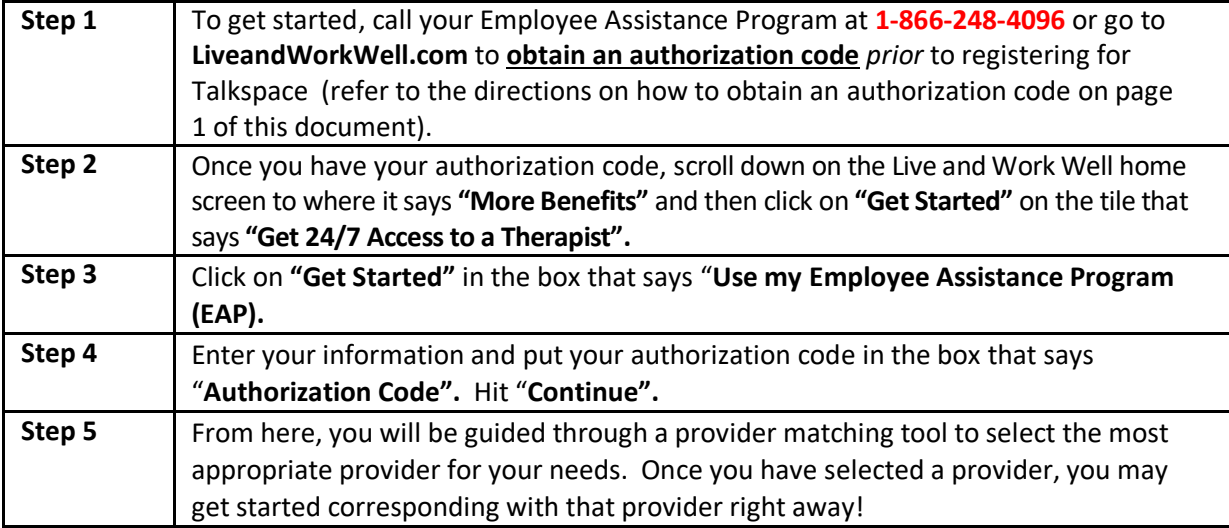

## **Steps to access Sanvello**

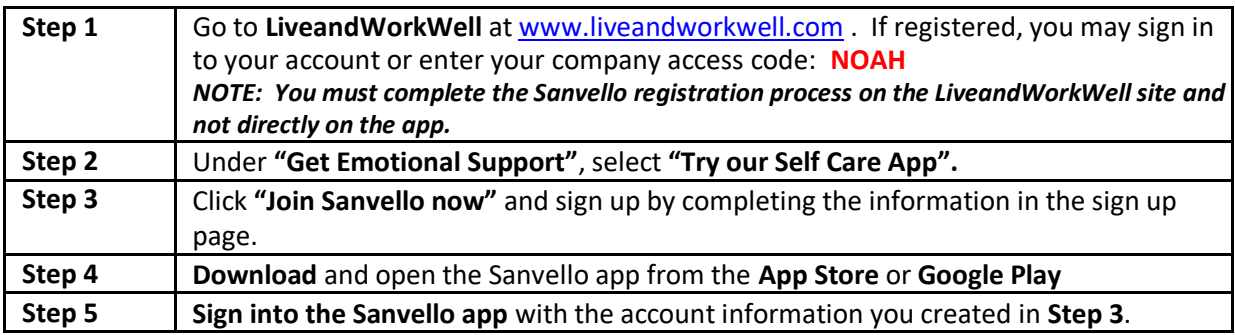